openwebinars.net/cert/EyEW

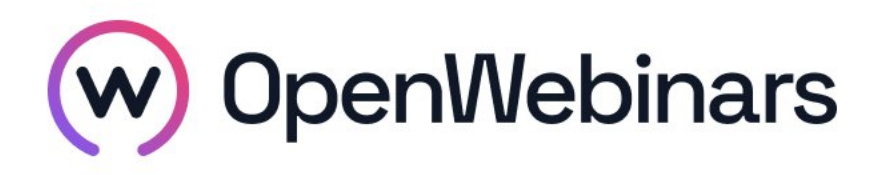

### OpenWebinars certifica que **Julia Núñez Baña**

Ha superado con éxito

# **Especialización en JavaScript: Asincronía, Prototipos, y Clases**

Duración del curso

Fecha de expedición

**8 horas 27 Febrero 2024 Manuel Agudo**

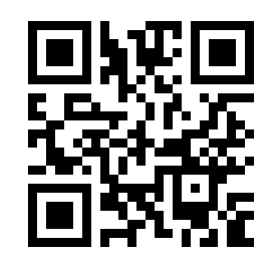

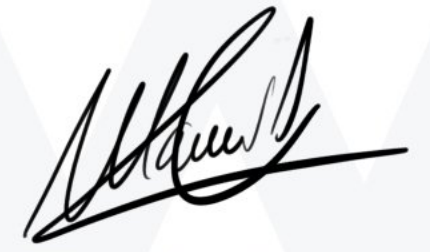

CEO de OpenWebinars

### **Contenido**

## **Especialización en JavaScript: Asincronía, Prototipos, y Clases**

#### **1. INTRODUCCIÓN**

Presentación

Requerimientos

#### **2. CONCEPTOS AVANZADOS**

Tipos de datos no primitivos

Code Kata (guiada): Crea variables de tipos no primitivos

Operadores avanzados

Code Kata (guiada): Juega con los operadores avanzados

Condicionales avanzados

Code Kata (guiada): Condicionales avanzados

Test de Autoevaluación

#### **3. ITERADORES**

Iteraciones y bucles

Code Kata: Recorre conjuntos de datos e itera sobre ellos

Generadores

Code Kata (guiada): La bola del bingo y el azar con generadores

Test de Autoevaluación

#### **4. PROTOTIPOS, CLASES, REGEXP Y TIPOS DE ARGUMENTOS**

Expresiones regulares

Code Kata (guiada): Extrae texto de un elemento HTML

Prototipos

Syntactic sugar: Clases

Code Kata: Extrae información de la web

Argumentos por referencia y valor

Test de Autoevaluación

#### **5. ERRORES Y ASINCRONÍA**

Excepciones

Expresión 'Arrow Functions'

Code Kata: Aplica excepciones a la Code Kata de la Sección anterior

JSON

⊙

Web API: Peticiones Ajax

Code Kata: Obtén datos de una API

Test de Autoevaluación

#### **6. CONCLUSIONES**

Conclusiones y próximos pasos

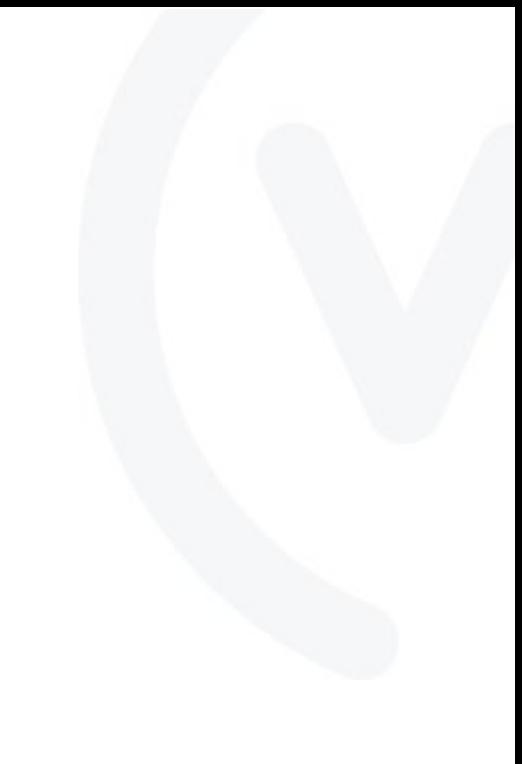